### Bases de données

Ecole Marocaine des Sciences de l'Ingénieur

**©** Yousra Lembachar

# Rappel

- Variables dans SQL
- Les fonctions d'agrégation
- Les opérateurs ensemblistes
- Les sous-requêtes SELECT
- Contraintes statiques et dynamiques

### Base de données

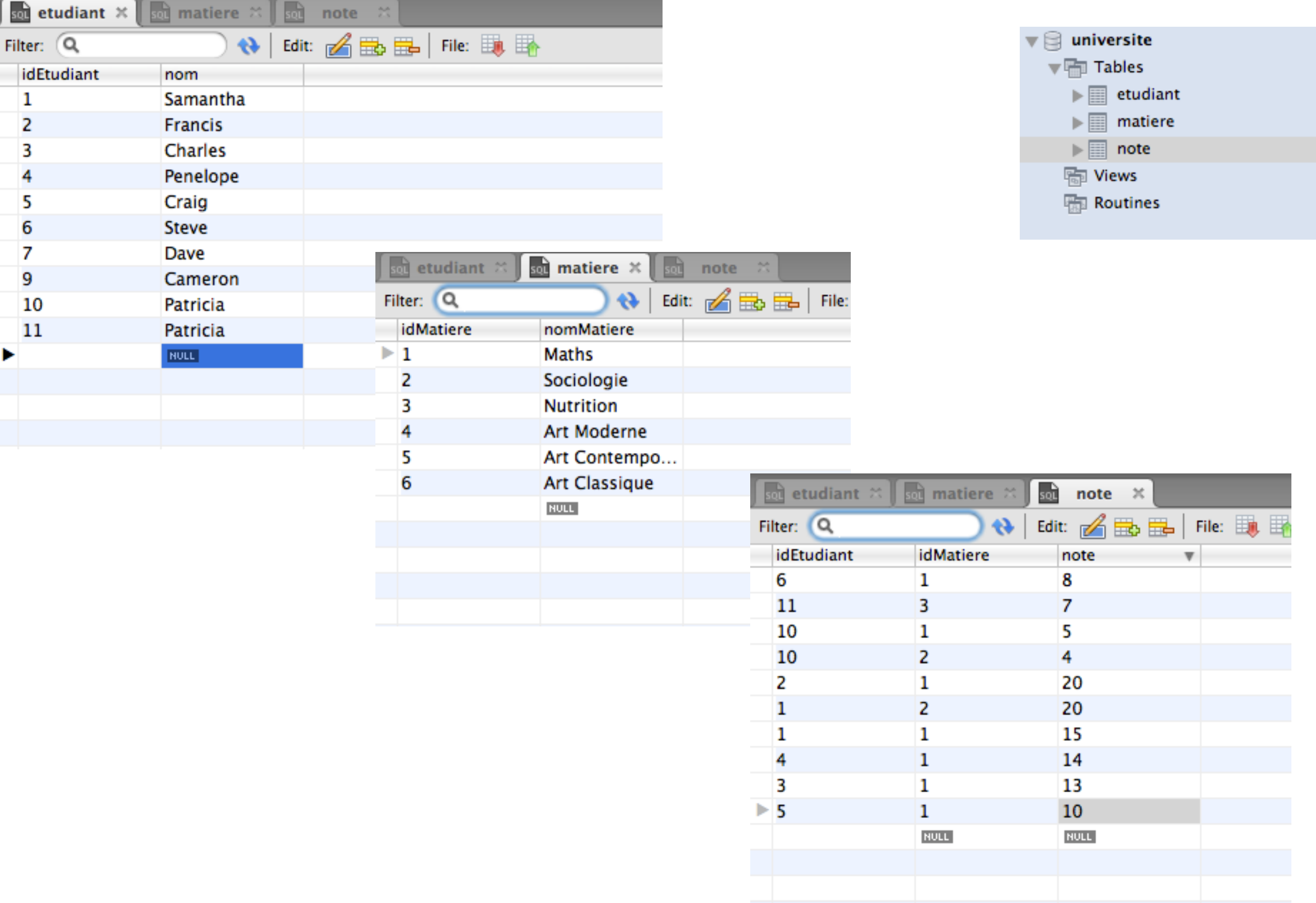

## Intégrité référentielle

#### Intégrité référentielle

### Définition:

Etant données deux tables A et B, si une information dans B référence une information dans A, l'information référencée existe dans la table A.

#### Intégrité référentielle

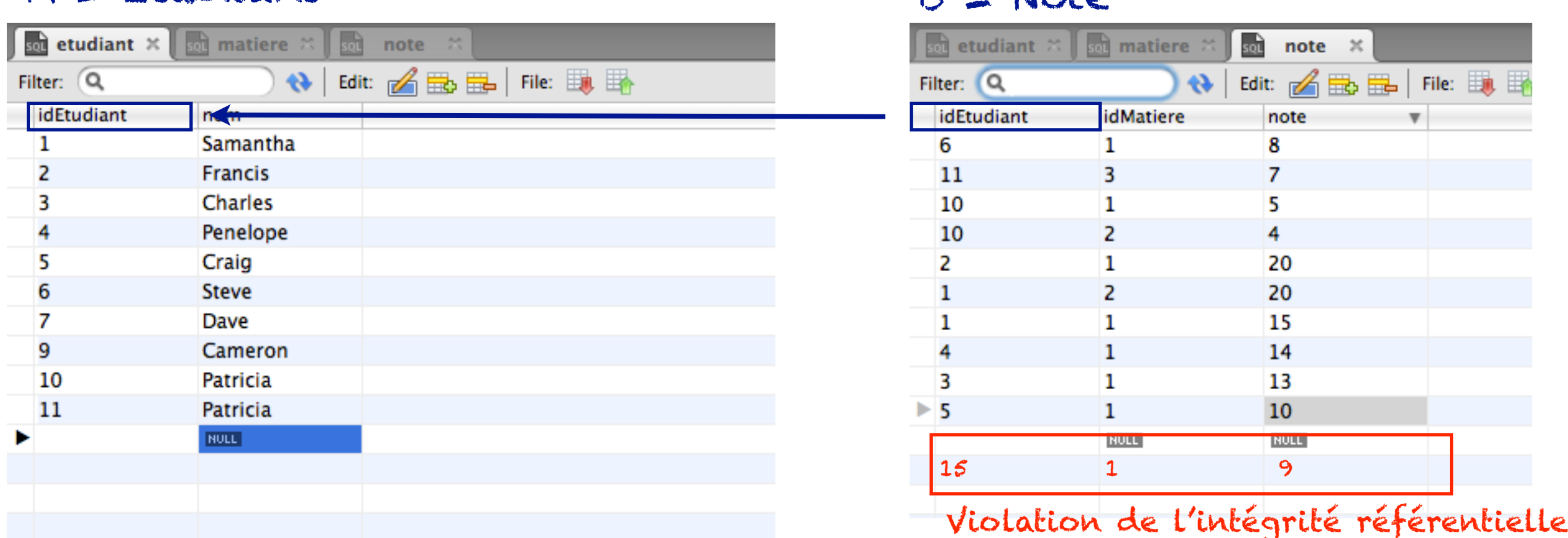

 $A = E$ tudiant  $B = N \cdot b$ 

- 1. Intégrité référentielle de NOTE(idEtudiant) vers ETUDIANT(idEtudiant) => Chaque valeur dans NOTE(idEtudiant) existe dans ETUDIANT(idEtudiant)
- 2. Le contraire n'est pas nécessaire! Chaque valeur dans ETUDIANT(idEtudiant) n'existe pas forcément dans NOTE(idEtudiant)
- 3. ~ Contrainte de clé étrangère (peut être constituée de plusieurs attributs)
- 4. L'attribut référencé est toujours unique et généralement une clé primaire

#### Intégrité référentielle - Insertion

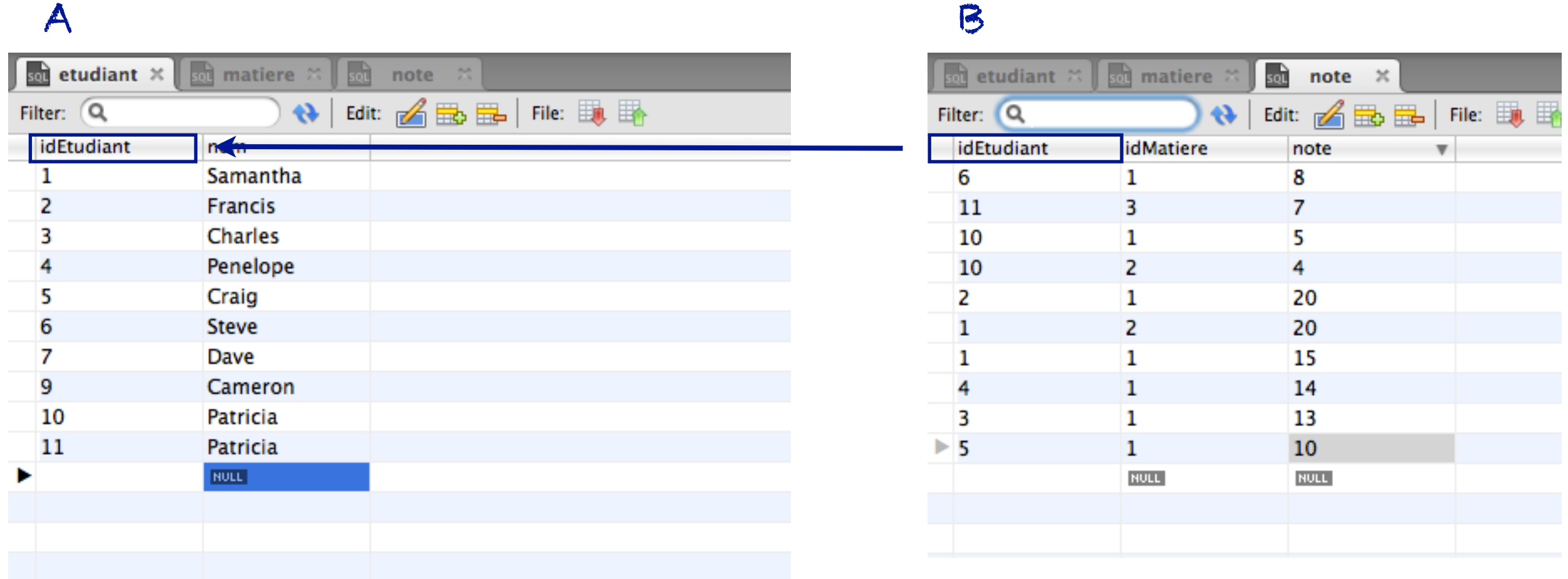

- 1. Insertion dans table  $A \Rightarrow OK$
- 2. Insertion dans table B => OK si l'information référencée existe dans A, sinon NOK

On peut insérer (7,1,10) mais on ne peut pas insérer (12,1,10)

### Intégrité référentielle - Suppression

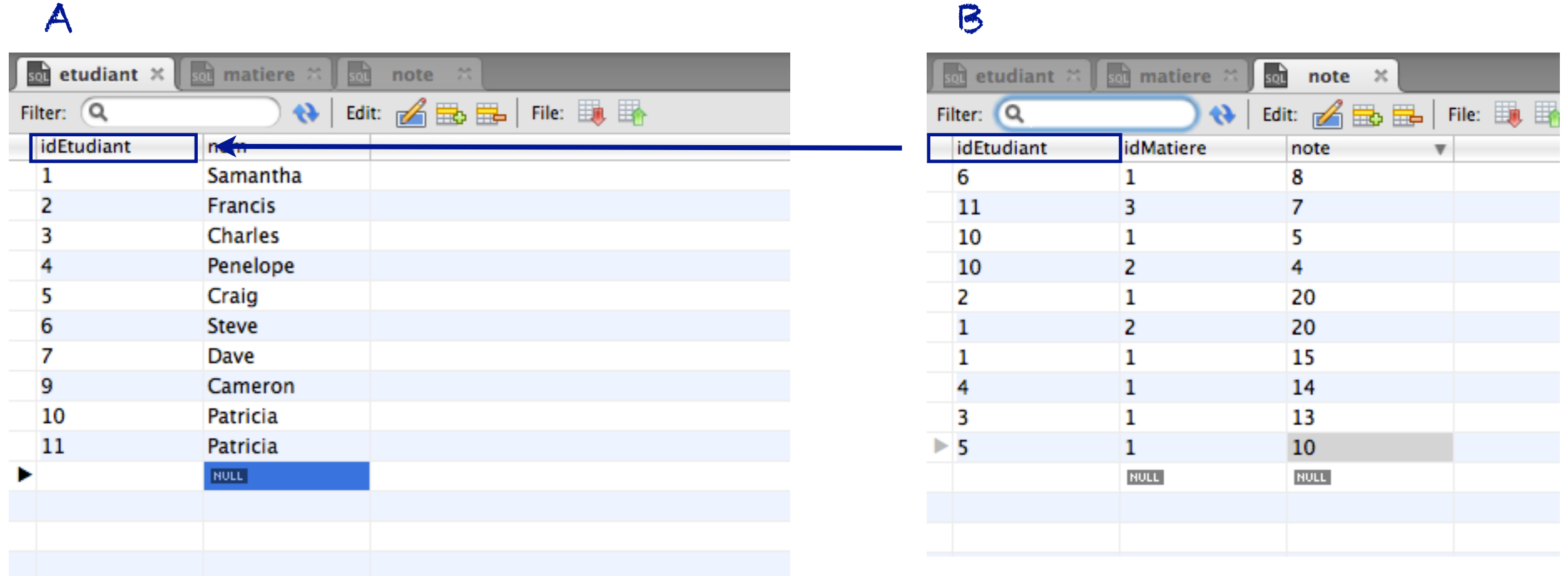

- 1. Suppression dans table B => OK
- 2. Suppression dans table A => NOK si l'information à supprimer existe dans B, sinon OK

#### On peut supprimer n'importe quelle ligne dans NOTE mais on ne peut pas supprimer les étudiants 1, 2, 3, 4, 5, 6, 10 et 11 dans ETUDIANT

### Intégrité référentielle - Mise à jour

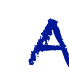

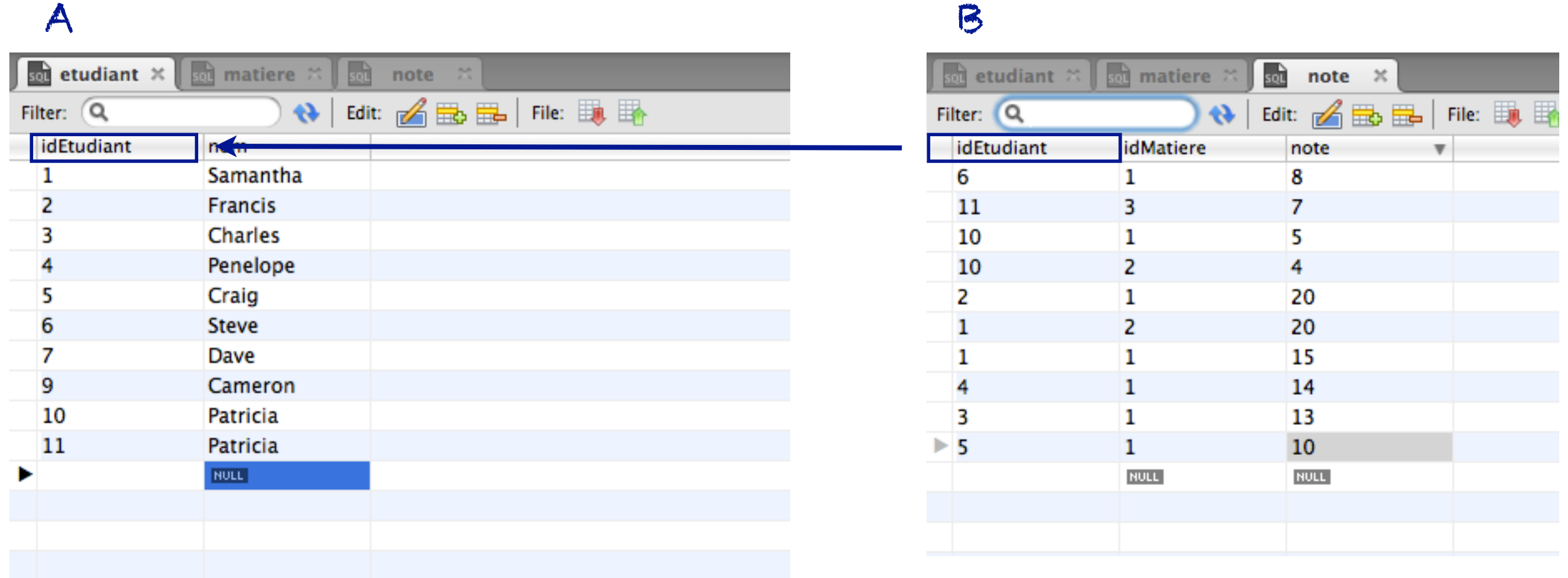

- 1. Mise à jour dans table B => OK si l'information mise à jour existe dans A, sinon NOK
- 2. Mise à jour dans table A => NOK si l'information mise à jour existe dans B et se retrouve sans référence, sinon OK
- 1. On peut mettre à jour idEtudiant dans NOTE à condition que le nouvel ID soit égal à l'un des identifiants dans ETUDIANT 2. On ne peut pas mettre à jour les identifiants des étudiants qui ont une note

# Intégrité référentielle dans SQL

- ON DELETE • ON UPDATE
	- RESTRICT
	- SET NULL
	- CASCADE
- RESTRICT
- SET NULL
- CASCADE

Intégrité référentielle dans SQL - ON DELETE RESTRICT

```
Script SQL pour la création de la BD
```

```
5
6 · ECREATE TABLE ETUDIANT (
         idEtudiant INT NOT NULL,
\overline{7}\boldsymbol{8}nom TEXT NOT NULL,
         CONSTRAINT pk PRIMARY KEY (idEtudiant)
9
    └) :
10
11
12 • ECREATE TABLE MATIERE (
         idMatiere INT NOT NULL,
13nomMatiere TEXT NOT NULL,
14
         CONSTRAINT pk PRIMARY KEY (idMatiere)
15
    └):
16
1718 • ECREATE TABLE NOTE (
         idEtudiant INT,
19
20idMatiere INT,
21 -NOTE INT NOT NULL,
         CONSTRAINT fk1 FOREIGN KEY (idEtudiant) REFERENCES ETUDIANT (idEtudiant),
22CONSTRAINT fk2 FOREIGN KEY (idMatiere) REFERENCES MATIERE (idMatiere)
23
24
     ) ;
```
Restrict est le comportement par défaut: Suppression dans A => NOK si l'information à supprimer existe dans B, sinon OK

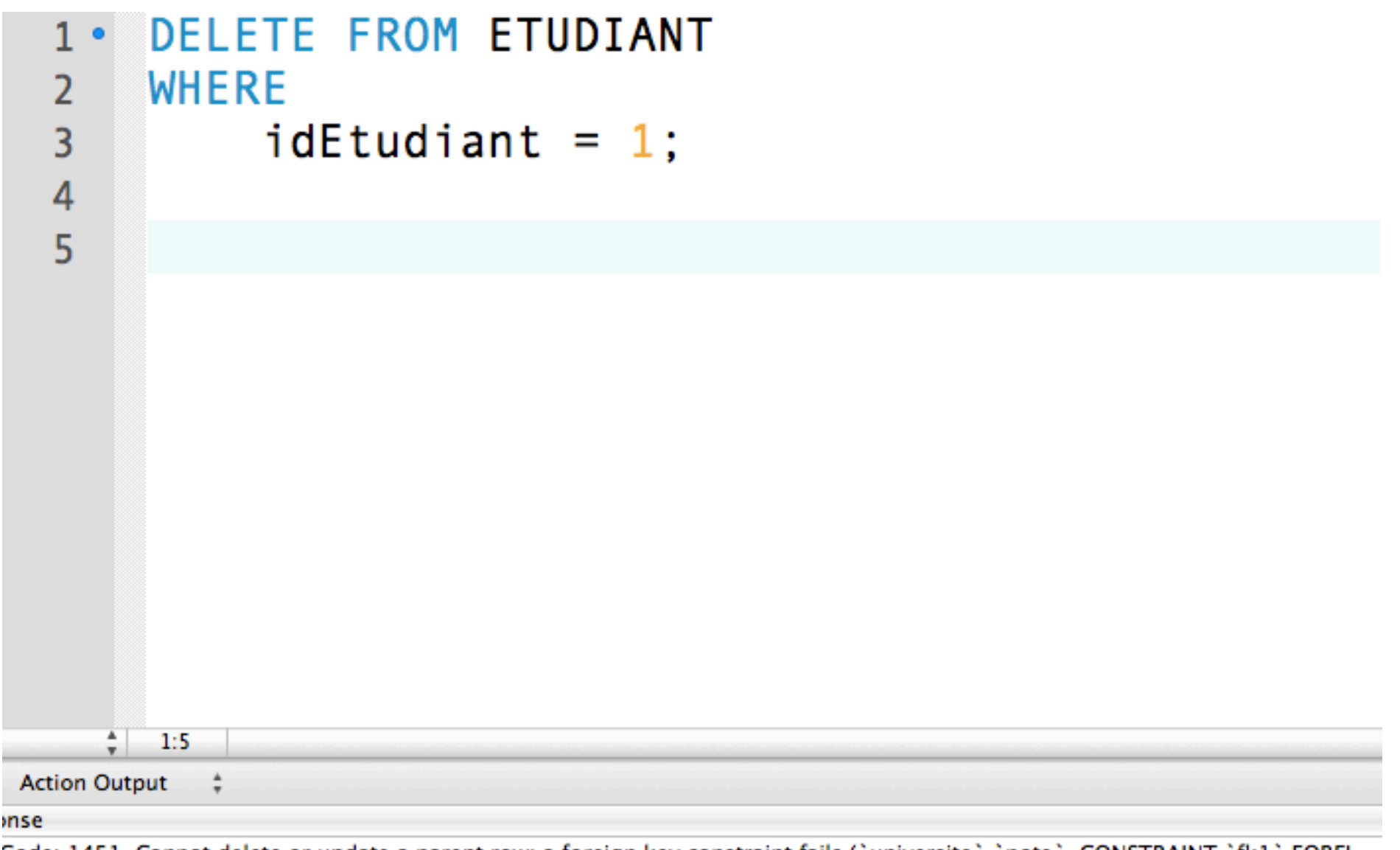

Code: 1451. Cannot delete or update a parent row: a foreign key constraint fails ("universite", "note", CONSTRAINT "fk1" FOREI...

Suppression de idEtudiant = 1 dans ETUDIANT ne passe pas car l'étudiant a une note et que le mode est RESTRICT.

Intégrité référentielle dans SQL - ON DELETE SET NULL

```
Script SQL pour la création de la BD
```

```
6 • ⊟CREATE TABLE ETUDIANT (
         idEtudiant INT NOT NULL,
 \overline{7}nom TEXT NOT NULL,
 8
         CONSTRAINT pk PRIMARY KEY (idEtudiant)
 9
10
    └) ;
11
12 • ECREATE TABLE MATIERE (
         idMatiere INT NOT NULL,
13nomMatiere TEXT NOT NULL,
14
         CONSTRAINT pk PRIMARY KEY (idMatiere)
15
    └) ;
16
1718 • ECREATE TABLE NOTE (
         idEtudiant INT,
19
         idMatiere INT,
20
         NOTE INT NOT NULL,
21
         CONSTRAINT fk1 FOREIGN KEY (idEtudiant) REFERENCES ETUDIANT (idEtudiant)
22ON DELETE SET NULL,
23
                          FOREIGN KEY (idMatiere) REFERENCES MATIERE (idMatiere)
24
                     fk2
              ON DELETE SET NULL
25
     ) ;
26
```
SET NULL: Suppression dans A => Si l'information à supprimer existe dans B, elle est mise à NULL

Intégrité référentielle dans SQL - ON DELETE SET NULL

Script SQL pour la modification des contraintes

```
ALTER TABLE NOTE DROP FOREIGN KEY fk1; -- Supprime la contrainte fk1
 1 \bullet2 • ALTER TABLE NOTE DROP FOREIGN KEY fk2; -- Supprime la contrainte fk2
 \overline{3}ALTER TABLE NOTE -- Ajoute la contrainte fk1
 4<sup>°</sup>ADD CONSTRAINT fk1
 5
              FOREIGN KEY (idEtudiant) REFERENCES ETUDIANT(idEtudiant)
 6
                  ON DELETE SET NULL; -- Lors du DELETE de idEtudiant
 \overline{7}\boldsymbol{8}-- NOTE(idEtudiant) est à NULL
 9
     ALTER TABLE NOTE
10 \bulletADD CONSTRAINT fk2
11
              FOREIGN KEY (idMatiere) REFERENCES MATIERE(idMatiere)
12ON DELETE SET NULL; -- Lors du DELETE de idMatiere
13-- NOTE(idMatiere) est à NULL
14
15
16
```
Intégrité référentielle dans SQL - ON DELETE SET NULL

```
INSERT INTO ETUDIANT VALUES (12, 'Alba');
   1 \bulletINSERT INTO NOTE VALUES (12, 1, 0);
  2<sub>o</sub>3
        DELETE FROM ETUDIANT
  4<sup>°</sup>WHERE
   5
               idEtudiant = 12:
   6
   \overline{7}8<sub>o</sub>SELECT
               *
  9FROM
 10
               NOTE
 1112where
               note = 0;
 1314
160%
      \frac{4}{7} 1:1
                                                                                                                        14
                     \bigotimes | File: \BoxFilter: Q
                           NOTE
 idEtudiant
              idMatiere
                           \mathbf 01
```
idEtudiant = 12 est mis à NULL

Intégrité référentielle dans SQL - ON DELETE CASCADE

#### Script SQL pour la modification des contraintes

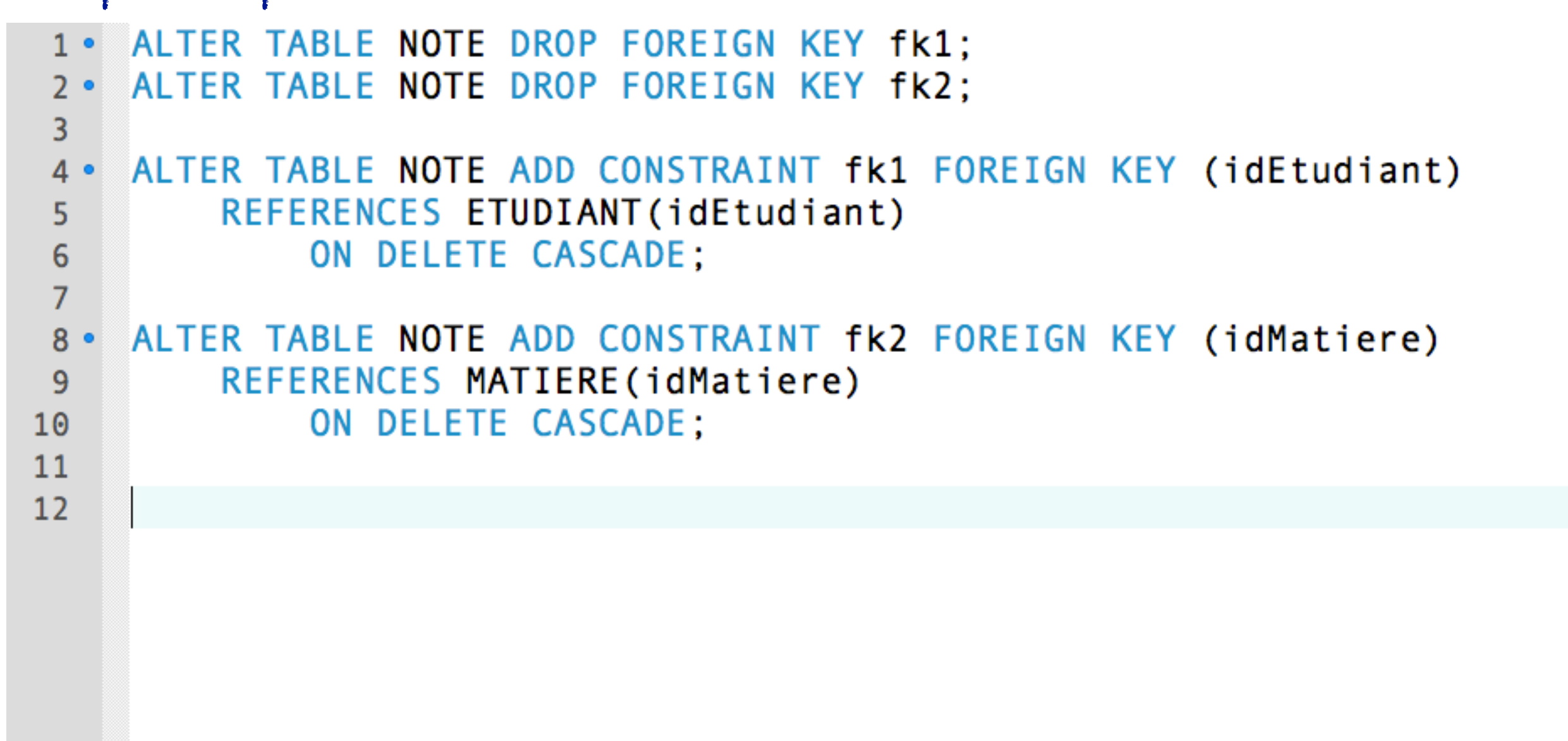

CASCADE: Suppression dans A => Si l'information à supprimer existe dans B, elle est supprimée

Intégrité référentielle dans SQL - ON DELETE CASCADE

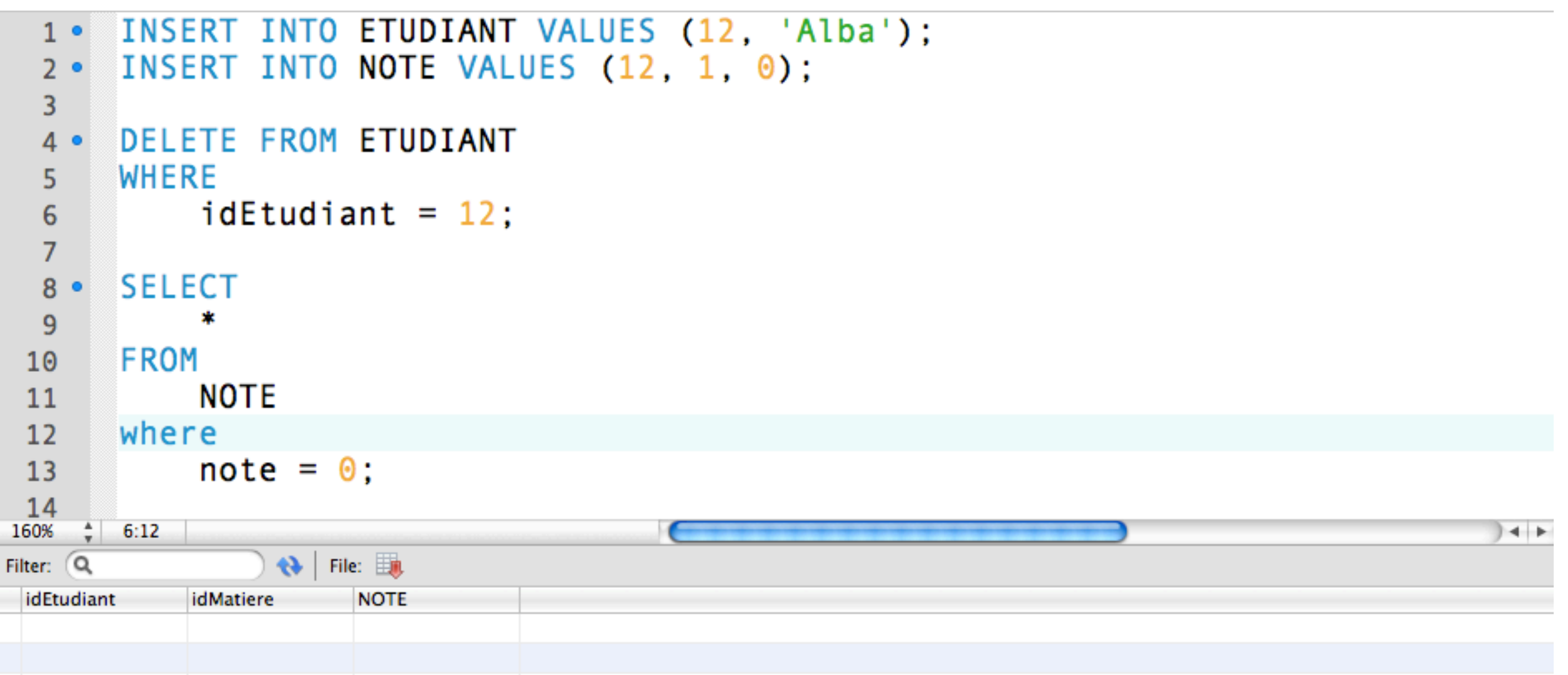

La ligne avec idEtudiant = 12 est supprimée des deux tables NOTE et ETUDIANT

# Intégrité référentielle dans SQL

- ON DELETE • ON UPDATE
	- RESTRICT V
	- $\bullet$  SET NULL  $\checkmark$
	- CASCADE  $\checkmark$
- RESTRICT
- SET NULL
- CASCADE

Intégrité référentielle dans SQL - ON UPDATE RESTRICT

```
Script SQL pour la création de la BD
```

```
5.
6 · ECREATE TABLE ETUDIANT (
         idEtudiant INT NOT NULL,
\overline{7}\boldsymbol{8}nom TEXT NOT NULL,
         CONSTRAINT pk PRIMARY KEY (idEtudiant)
9
    └) :
1011
12 • ECREATE TABLE MATIERE (
         idMatiere INT NOT NULL,
13nomMatiere TEXT NOT NULL,
14CONSTRAINT pk PRIMARY KEY (idMatiere)
15
    └):
16
1718 • ECREATE TABLE NOTE (
         idEtudiant INT,
19idMatiere INT,
2021NOTE INT NOT NULL,
         CONSTRAINT fk1 FOREIGN KEY (idEtudiant) REFERENCES ETUDIANT (idEtudiant),
22 -CONSTRAINT fk2 FOREIGN KEY (idMatiere) REFERENCES MATIERE (idMatiere)
23
24
     ) ;
```
Restrict est le comportement par défaut: Mise à jour dans A => NOK si l'information à mettre à jour existe dans B, sinon OK Intégrité référentielle dans SQL - ON UPDATE RESTRICT

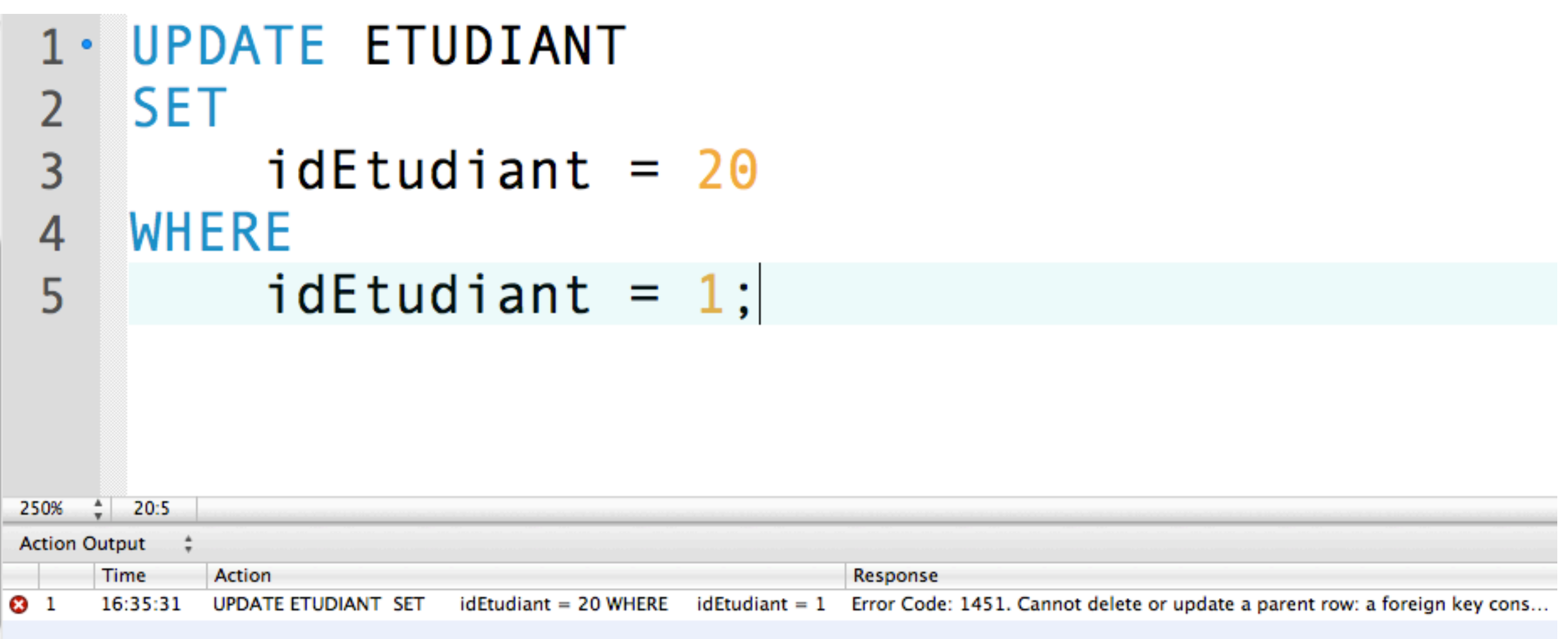

Mise à jour de idEtudiant = 1 dans ETUDIANT ne passe pas car l'étudiant a une note et que le mode est RESTRICT.

#### Intégrité référentielle dans SQL - ON UPDATE SET NULL

Script SQL pour la modification des contraintes

```
ALTER TABLE NOTE DROP FOREIGN KEY fk1;
 1<sub>o</sub>ALTER TABLE NOTE DROP FOREIGN KEY fk2;
 2 \cdot3
     ALTER TABLE NOTE ADD CONSTRAINT fk1 FOREIGN KEY (idEtudiant)
 4 \bullet5
         REFERENCES ETUDIANT (idEtudiant)
              ON UPDATE SET NULL:
 6
 \overline{7}ALTER TABLE NOTE ADD CONSTRAINT fk2 FOREIGN KEY (idMatiere)
8<sub>o</sub>REFERENCES MATIERE(idMatiere)
9
              ON UPDATE SET NULL:
101112
```
SET NULL: Mise à jour dans A => Si l'information à mettre à jour existe dans B, elle est mise à NULL

Intégrité référentielle dans SQL - ON UPDATE SET NULL

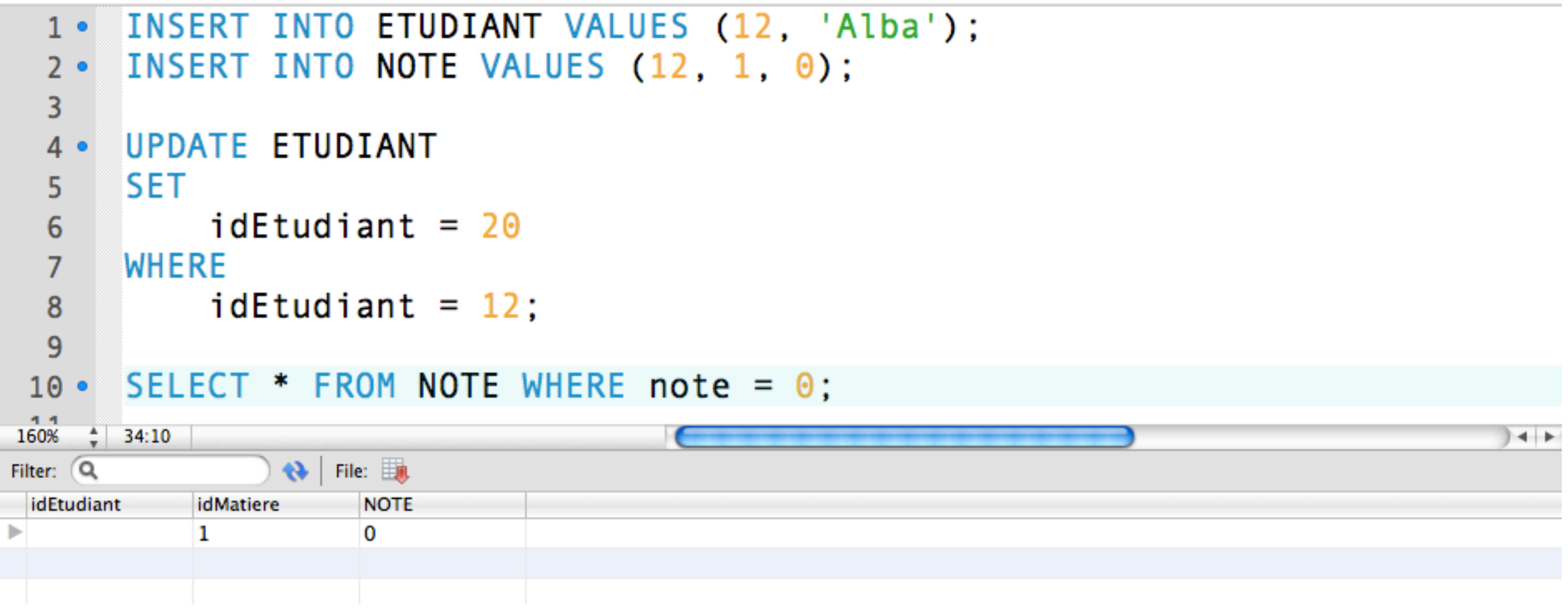

idEtudiant = 12 est mis à NULL

#### Intégrité référentielle dans SQL - ON UPDATE CASCADE

Script SQL pour la modification des contraintes

```
ALTER TABLE NOTE DROP FOREIGN KEY fk1:
    ALTER TABLE NOTE DROP FOREIGN KEY fk2:
 3
    ALTER TABLE NOTE ADD CONSTRAINT fk1 FOREIGN KEY (idEtudiant)
 4 \bulletREFERENCES ETUDIANT (idEtudiant)
 5
             ON UPDATE CASCADE:
 6
 \overline{7}ALTER TABLE NOTE ADD CONSTRAINT fk2 FOREIGN KEY (idMatiere)
8
         REFERENCES MATIERE (idMatiere)
 9
             ON UPDATE CASCADE:
101112
```
CASCADE: Mise à jour dans A => Si l'information à mettre à jour existe dans B, elle est mise à jour aussi

Intégrité référentielle dans SQL - ON UPDATE CASCADE

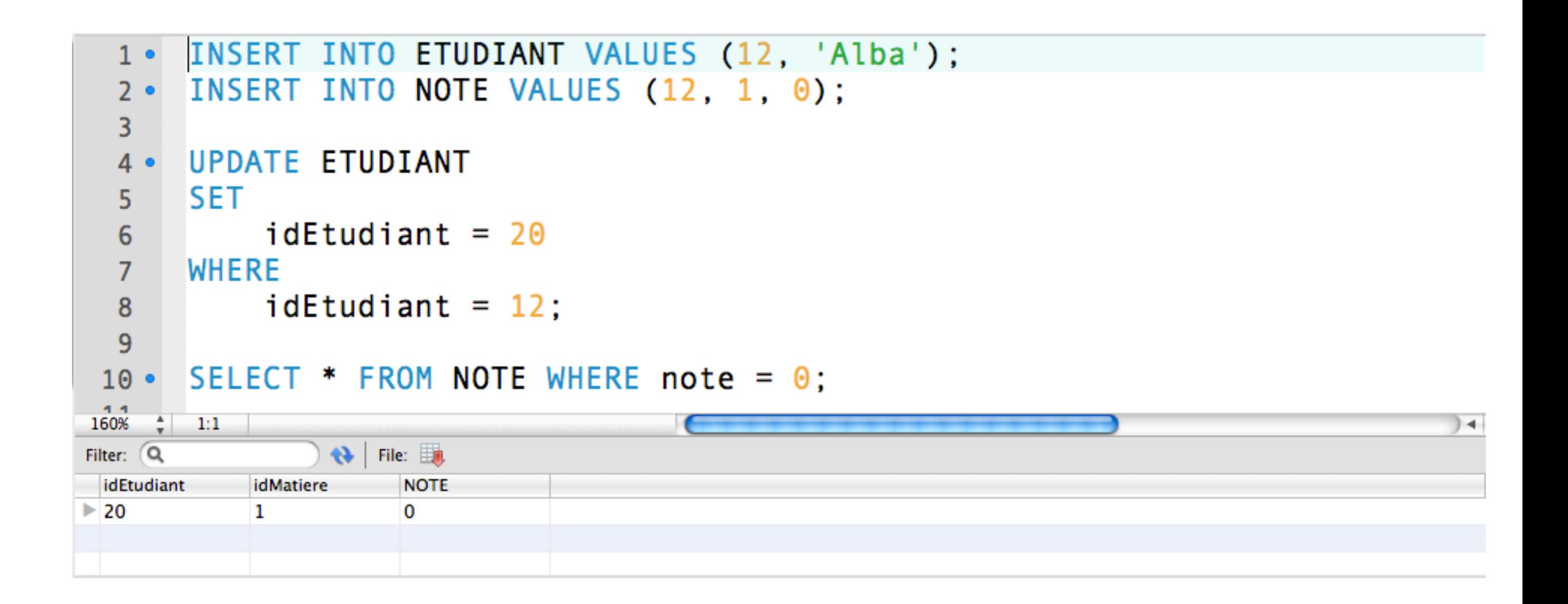

La ligne avec idEtudiant = 12 est mis à jour dans les deux tables NOTE et ETUDIANT